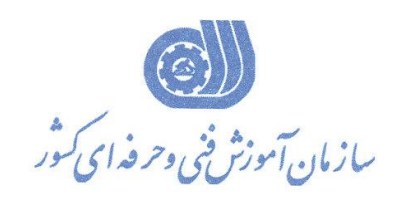

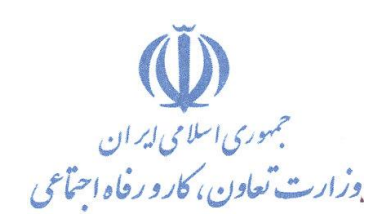

**بسمه تعالی معاونت آموزش دفتر طرح و برنامه هاي درسی**

استاندارد آموزش شایستگی

# **کارور Photoshop**

**گروه شغلي فناوری اطالعات** 

**کد ملي آموزش شایستگي** 

**3115-15-111-1**

**تاریخ تدوین استاندارد : 49/6/1**

**نظارت بر تدوین محتوا و تصویب : دفتر طرح و برنامه های درسي**

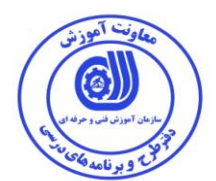

**کد ملي شناسایي آموزش شایستگي : 3115-15-111-1**

**اعضاء گروه تخصصي برنامه ریزی درسي: رشته فناوری اطالعات علي موسوی رامک فرح آبادی ارژنگ بهادری زهرا زماني زنوز شهرام شكوفيان:مدیر گروه برنامه ریزی درسي فناوری اطالعات**

**حوزه های حرفه ای و تخصصي همكار برای تدوین استاندارد آموزش شایستگي : - اداره کل آموزش فني و حرفه ای استان های ایالم** – اداره کل آموزش فنی و حرفه ای استان های تهران **شرکت یكتا ارتباط ایالم**

**فرآیند اصالح و بازنگری : - محتوای علمي - مطابق با بازار روز - تجهيزات - مواد مصرفي - ابزار**

**کليه حقوق مادی و معنوی این استاندارد متعلق به سازمان آموزش فنیي و حرفیه ای کشور بوده و هرگونه سوء استفاده مادی و معنوی از آن موجب پيگرد قانوني است .**

**آدرس دفتر طرح و برنامه های درسي تهران – خيابان آزادی ، خيابان خوش شمالي ، نبش خيابان نصرت ، ساختمان شماره 3 ، سازمان آموزش فني و حرفهای کشور ، پالك 314 دورنگار 66499116 تلفن 4 – 66164466 Daftar\_tarh@irantvto.ir : الكترونيكي آدرس**

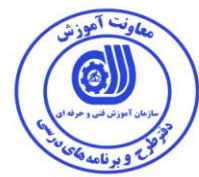

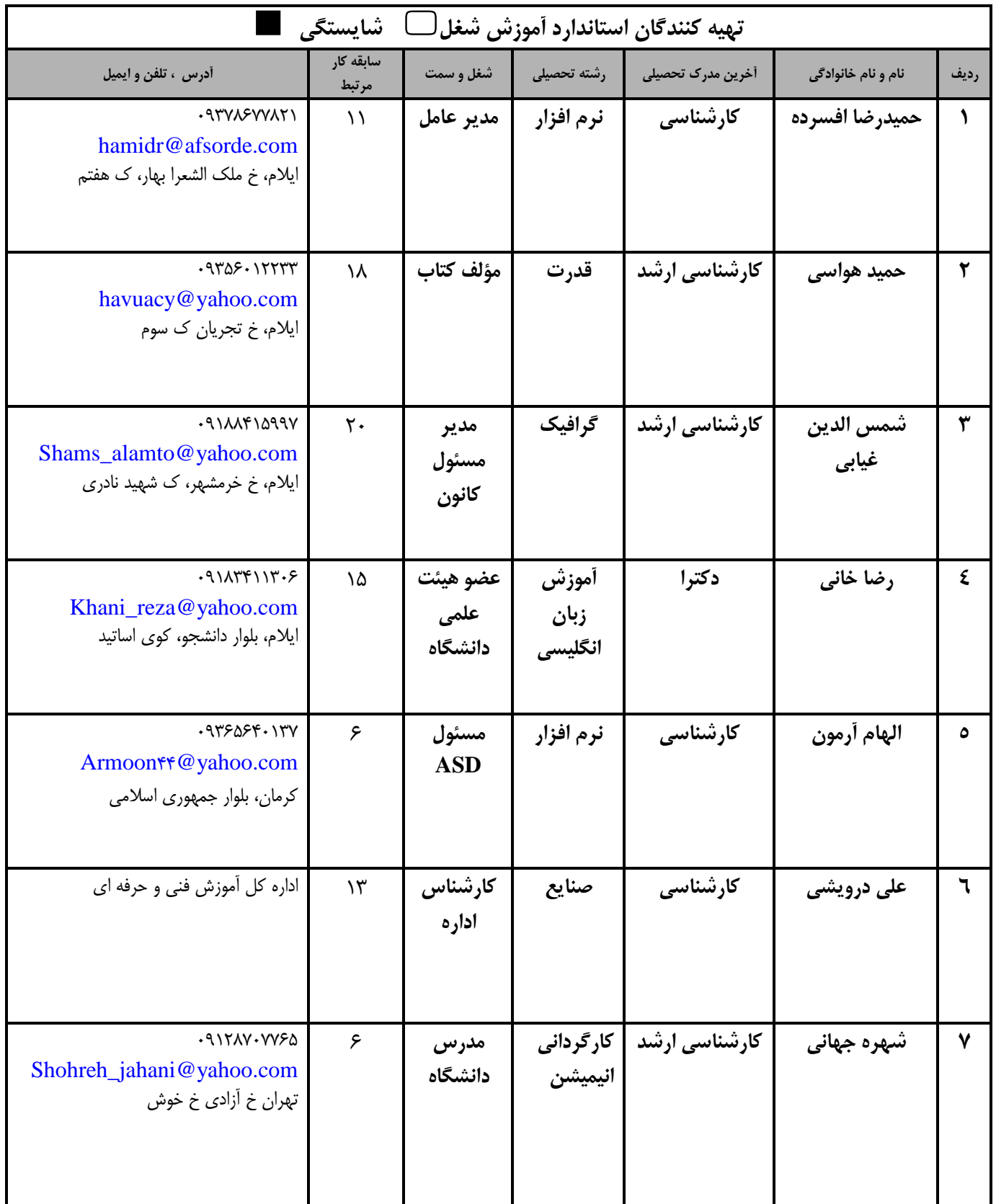

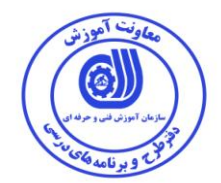

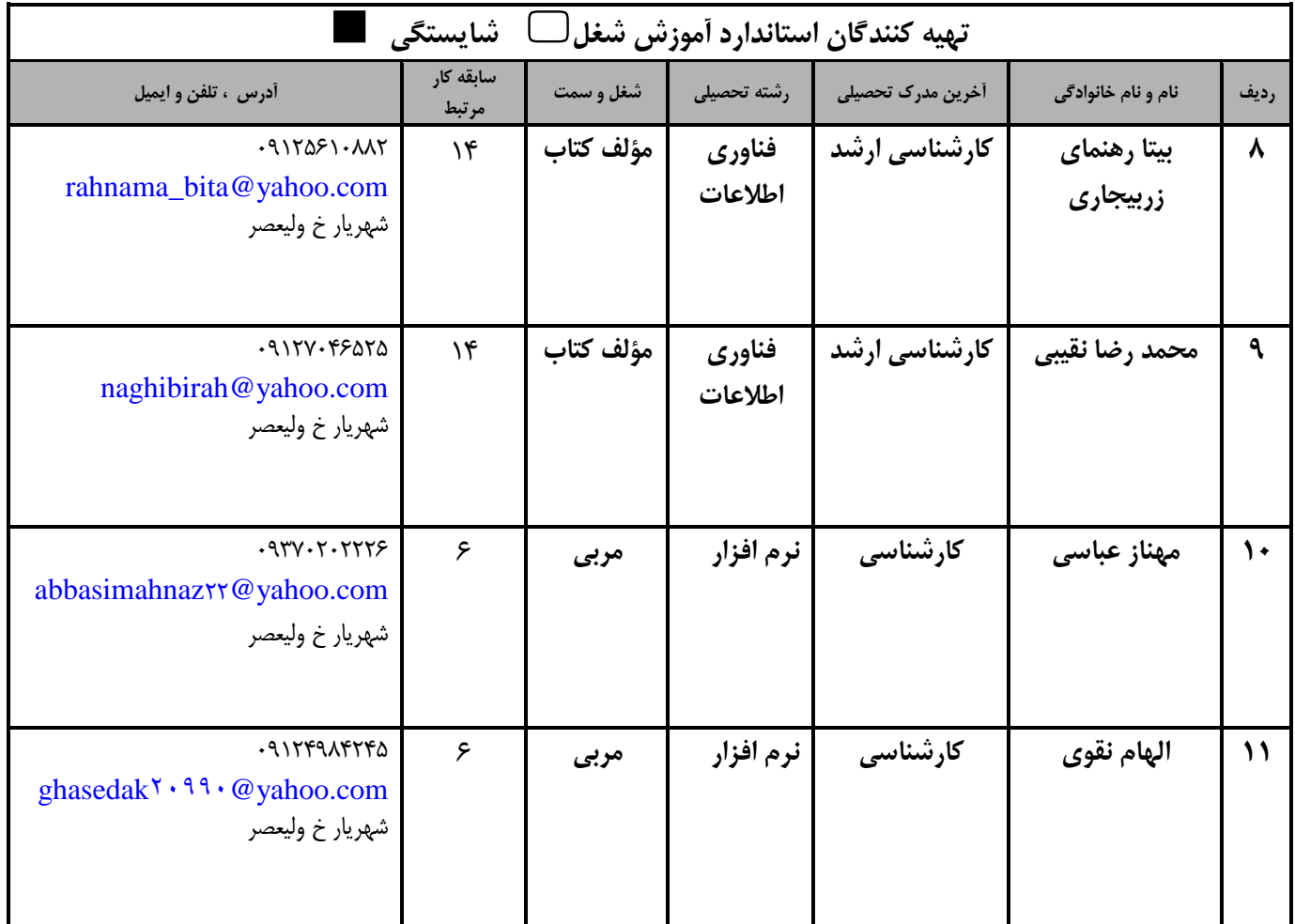

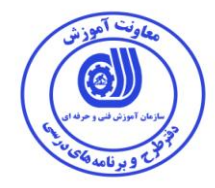

#### **تعاریف : استاندارد شغل :**  مشخصات شایستگی ها و توانمندی های مورد نیاز برای عملكرد موثر در محیط كـار را گوینـد در بعضـی از مـوارد اسـتاندارد حرفـه ای نيـز گفتـه می شود. **استاندارد آموزش :**  نقشهی یادگیری برای رسیدن به شایستگی های موجود در استاندارد شغل . **نام یک شغل :**  به مجموعه اي از وظایف و توانمندي هاي خاص كه از یك شخص در سطح مورد نظر انتظار می رود اطالق می شود . **شرح شغل :**  بيانيه اي شامل مهم ترین عناصر یك شغل از قبيل جایگاه یا عنوان شغل ، كارها ارتباط شغل با مشاغل دیگر در یك حوزه شغلی ، مسئوليت هاا ، شرایط كاري و استاندارد عملكرد مورد نياز شغل . **طول دوره آموزش :**  حداقل زمان و جلسات مورد نياز براي رسيدن به یك استاندارد آموزشی . **ویژگي کارآموز ورودی :**  حداقل شایستگی ها و توانایی هایی كه از یك كارآموز در هنگام ورود به دوره آموزش انتظار می رود . **کارورزی:** كارورزي صرفا در مشاغلی است كه بعد از آموزش نظري یا همگام با آن آموزش عملی به صورت محدود یا با ماكت صورت مـی گيـرد و ضـرورت دارد كه در آن مشاغل خاص محيط واقعی برای مدتی تعریف شده تجربه شود.(مانند آموزش یک شایستگی كه فرد در محـل آمـوزش بـه صـورت تئوریک با استفاده از عکس می آموزد و ضرورت دارد مدتی در یک مکان واقعی آموزش عملی ببیند و شامل بسیاری از مشاغل نمی گردد.) **ارزشيابي :**  فرآیند جمع آوری شواهد و قضاوت در مورد آنكه یک شایستگی بدست آمده است یا خیر ، كه شـامل سـه بخـش عملـی ، كتبـی عملـی و اخـلاق حرفهاي خواهد بود . **صالحيت حرفه ای مربيان :**  حداقل توانمندي هاي آموزشی و حرفه اي كه از مربيان دوره آموزش استاندارد انتظار می رود . **شایستگي :**  توانایی انجام كار در محيط ها و شرایط ووناوون به طور موثر و كارا برابر استاندارد . **دانش :**  حداقل مجموعه ای از معلومات نظری و توانمندی های ذهنی لازم برای رسیدن به یک شایستگی یا توانـایی . كـه مـی توانـد شـامل علـوم پایـه (ریاضی، فیزیک ، شیمی ، زیست شناسی ) ، تكنولوژی و زبان فنی باشد . **مهارت :**  حداقل هماهنگی بين ذهن و جسم براي رسيدن به یك توانمندي یا شایستگی . معموالً به مهارت هاي عملی ارجاع می شود . **نگرش :**  مجموعه اي از رفتارهاي عاطفی كه براي شایستگی در یك كار مورد نياز است و شامل مهارت هاي غير فنی و اخالق حرفه اي می باشد . **ایمني :**  مواردي است كه عدم یا انجام ندادن صحيح آن موجب بروز حوادث و خطرات در محيط كار می شود . **توجهات زیست محيطي :** ملاحظاتی است كه در هر شغل باید رعایت و عمل شود كه كمترین آسیب به محیط زیست وارد گردد.

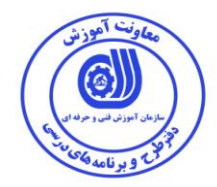

**نام استاندارد آموزش شایستگي:**

كارور **Photoshop**

**شرح استاندارد آموزش شایستگي** :

كارور Photoshop از شایستگی هاي حوزه فناوري اطالعات محسوب می شود. كارهاي این شایستگی مواردي مانند نصب نرم افزار Photoshop، تنظیمات نرم افزار، استفاده از ابزار و امکانات جهت ویرایش و مونتاژ و روتوش تصاویر و ساخت الگوهاي صفحات وب و چاپ هستند. این شایستگی با كليه مشاغل و شایستگی هاي چند رسانه اي، مشاغل مدیر طراحی، مهندس تجزیه و تحلیل و طراحی گرافیک در ارتباط است.

**ویژگي های کارآموز ورودی** :

**حداقل ميزان تحصيالت : پایان دوره راهنمایي**

**حداقل توانایي جسمي و ذهني : سالمت کامل جسماني و رواني** 

**مهارت های پيش نياز : کاربر عمومي رایانه شخصي یا ICDL درجه دو یا کاربر رایانه**

**طول دوره آموزش** :

**طول دوره آموزش : 83 ساعت**

**ی زمان آموزش نظری : 31 ساعت**

**ی زمان آموزش عملي : 11 ساعت**

**ی زمان کارورزی : -- ساعت**

**ی زمان پروژه : 16 ساعت**

**بودجه بندی ارزشيابي ) به درصد (** 

**- کتبي : %31**

**- عملي %61:**

**- اخالق حرفه ای %16:**

**صالحيت های حرفه ای مربيان :**

حداقل تحصيلات: كارشناسي رشته هاي گرافيك يا كامپيوتر

حداقل ٢ سال سابقه اجرایی و یا ۴ سال سابقه آموزشی مرتبط با نرم افزار Photoshop

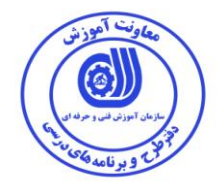

\* تعریف دقیق استاندارد (اصطلاحی) : بكارگیری نرم افزار Photoshop در جهت روتوش، مونتاژ و ساخت Banner ها، Interface ها، تصاویر هنري و عكاسي و نيز ارائه خروجي Digital و یا چاپي مورد نظر در حرفه هاي مرتبط با اين شغل.

 اصطالح انگليسی استاندارد ) و اصطالحات مشابه جهانی( : Bridge : نرم اف اري جانبی جهت بازوشایی اسناد مربوطه كه همراه با Photoshop نصب می وردد. Profile Color : ارتباط رنگ هاي چاپ و نمای آنها در صفحه نمای . Mode Blend : نحوه تركيب رنگهاي دو یا چند الیه.

 مهم ترین استاندارها و رشته هاي مرتبط با این استاندارد : كليه استانداردهاي چند رسانه اي و ورافيكی

### جایگاه استاندارد شغلی از جهت آسيب شناسی و سطح سختی كار :

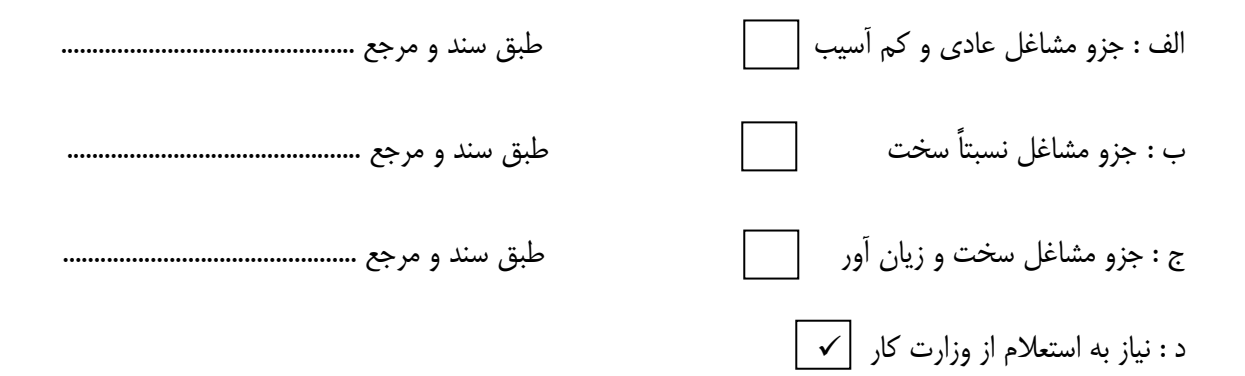

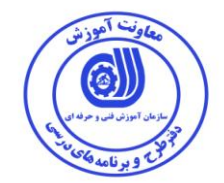

استاندارد آموزش شایستگی

- كارها

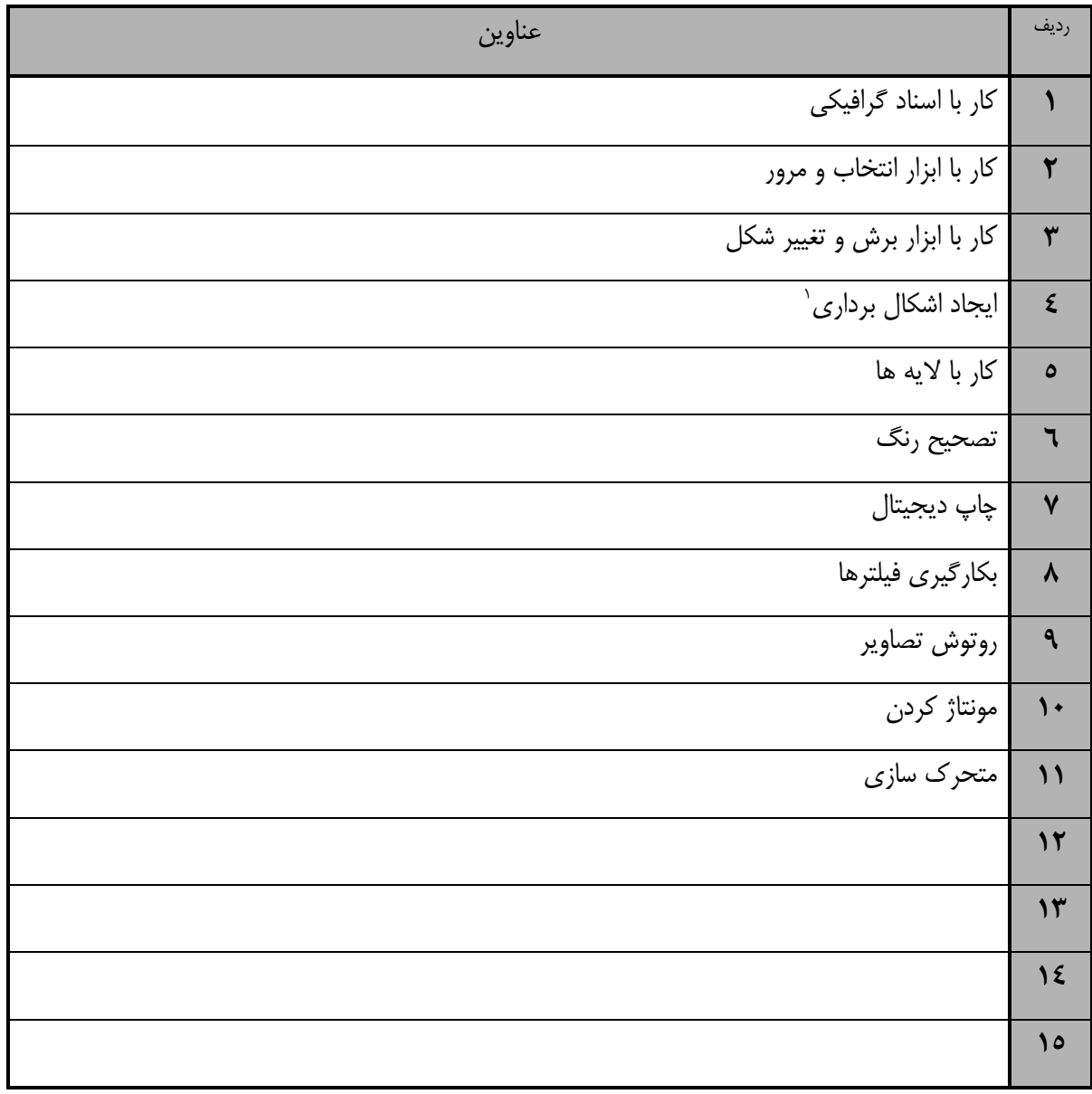

r.<br>Vctor

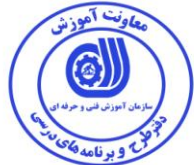

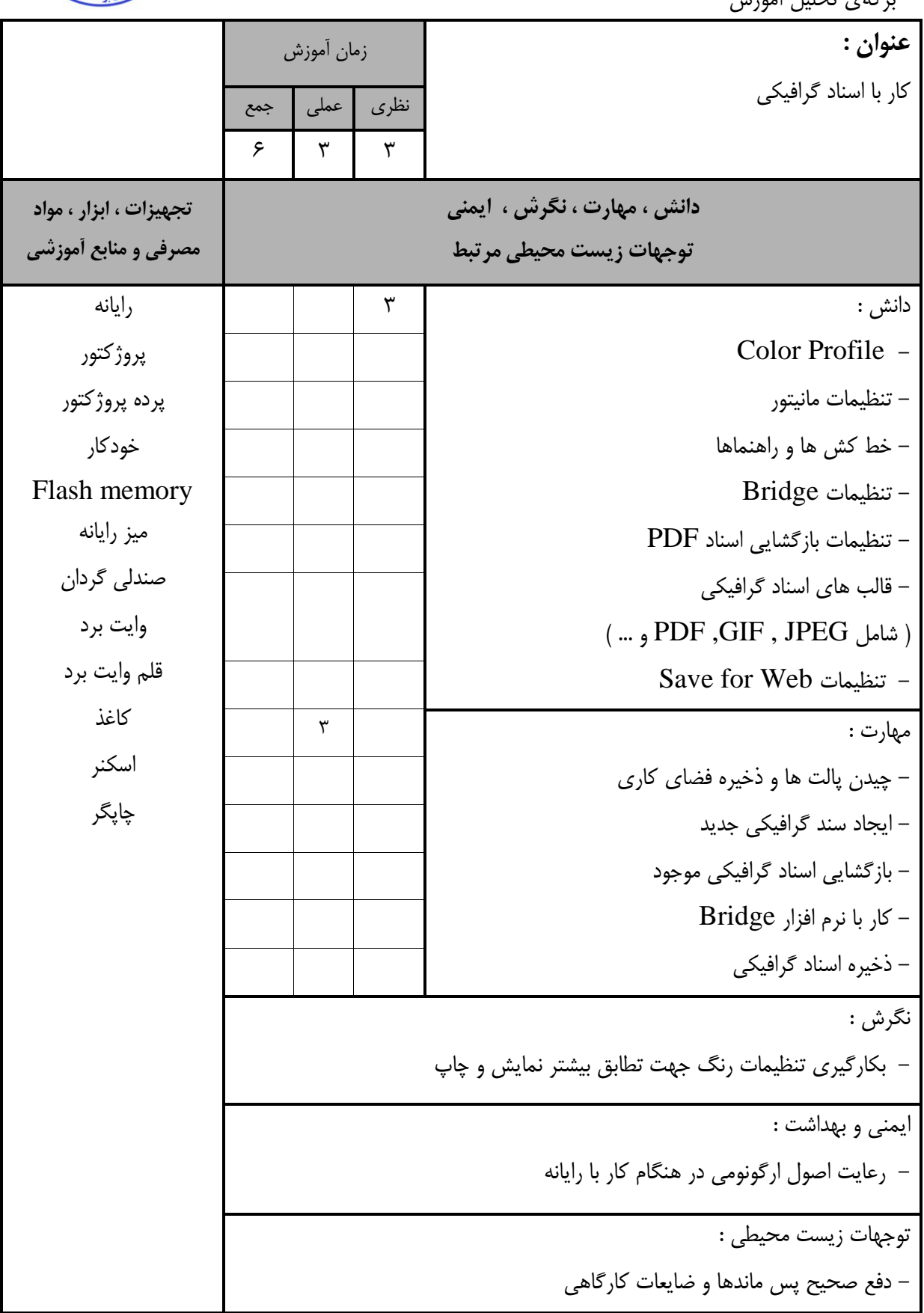

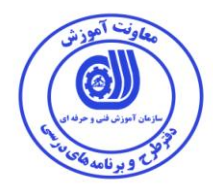

استاندارد آموزش

ر<br>- برگەي تحليل آموزش

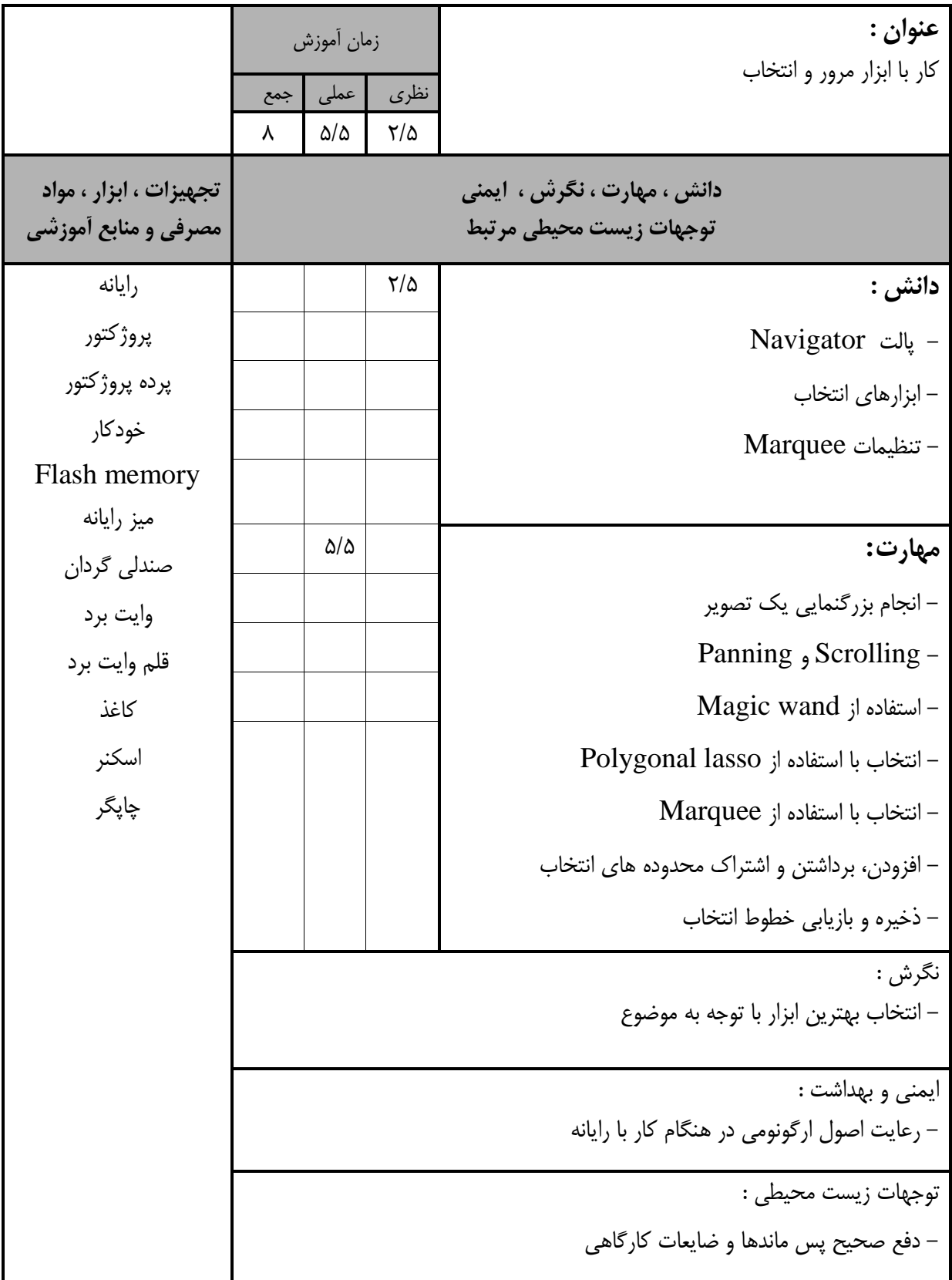

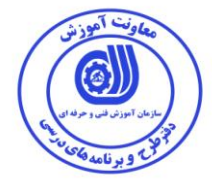

استاندارد آموزش

- بروهي تحليل آموزش

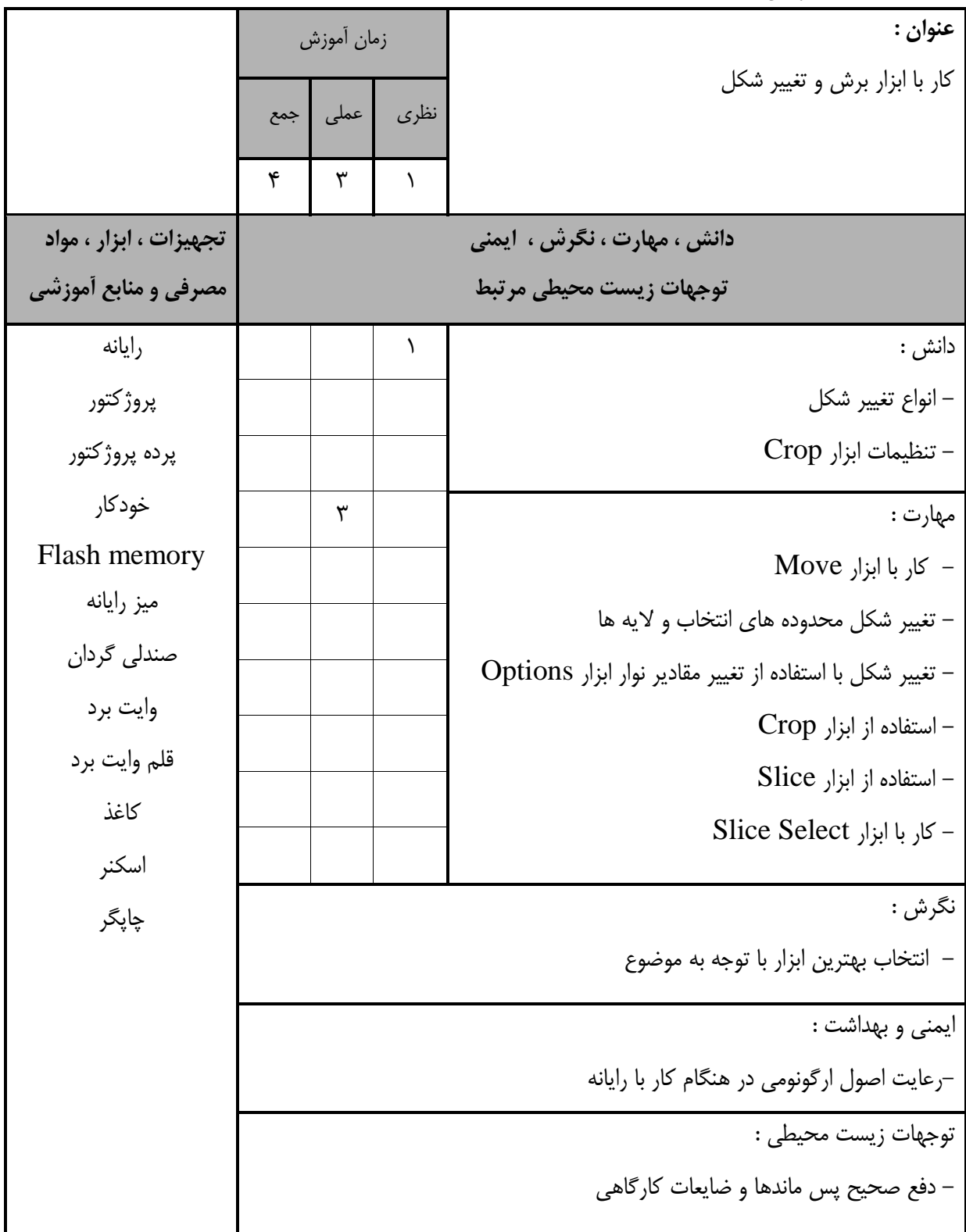

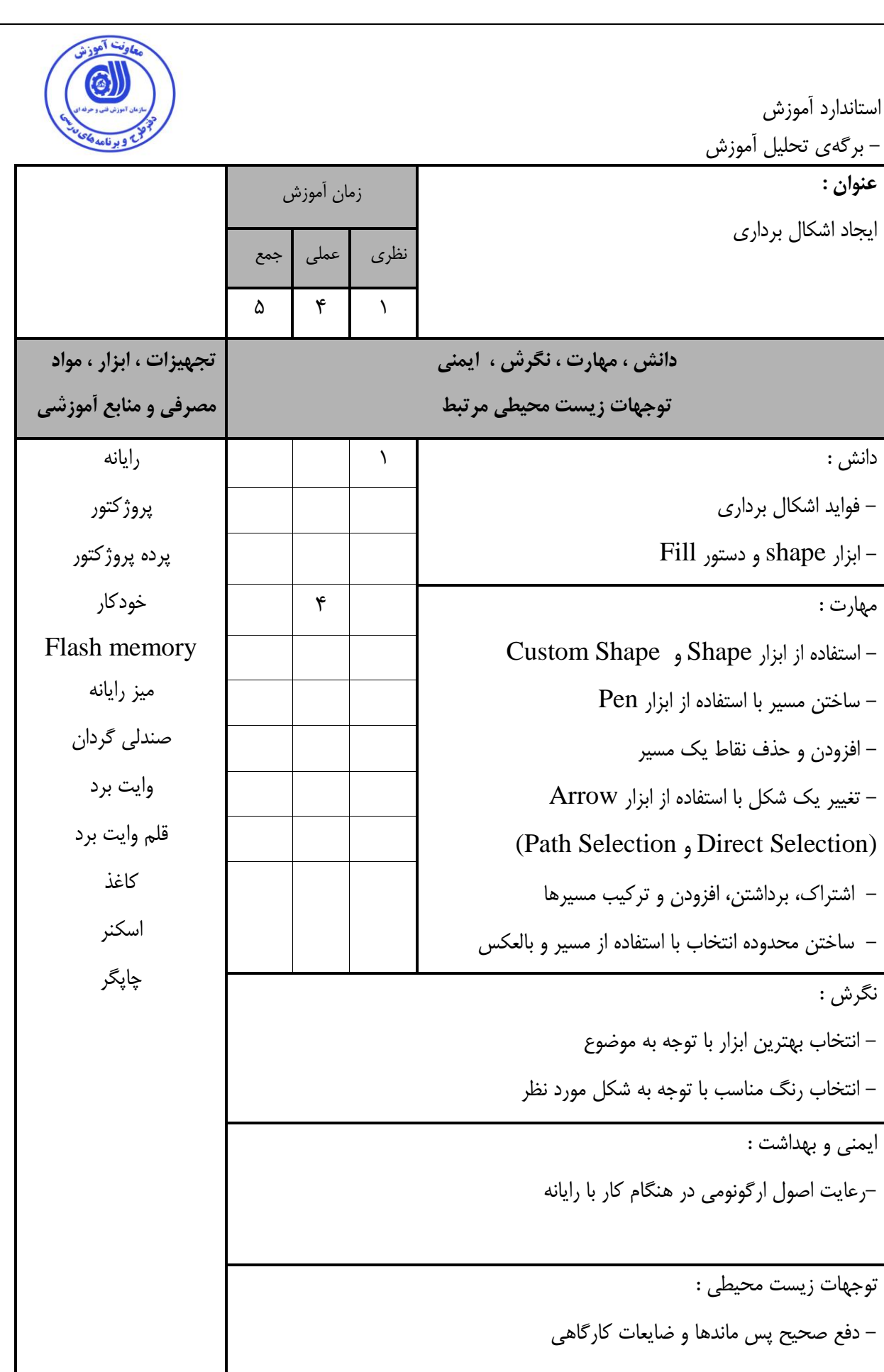

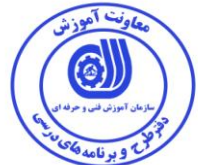

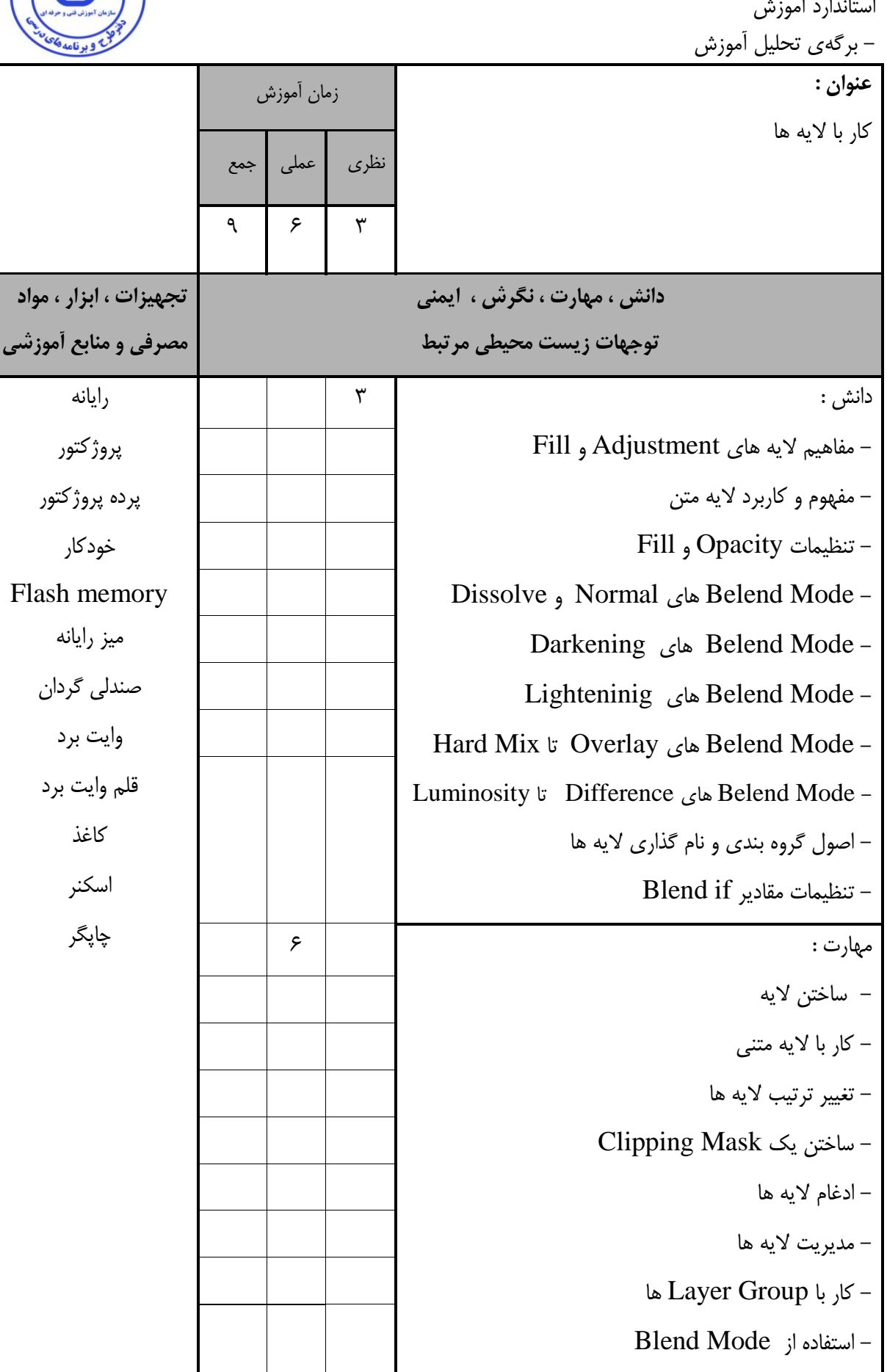

 $\tilde{z}$  $\mathbf{L}$  $\sim$ 

استاندارد آموزش

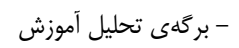

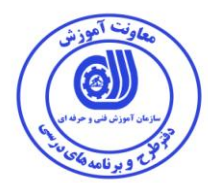

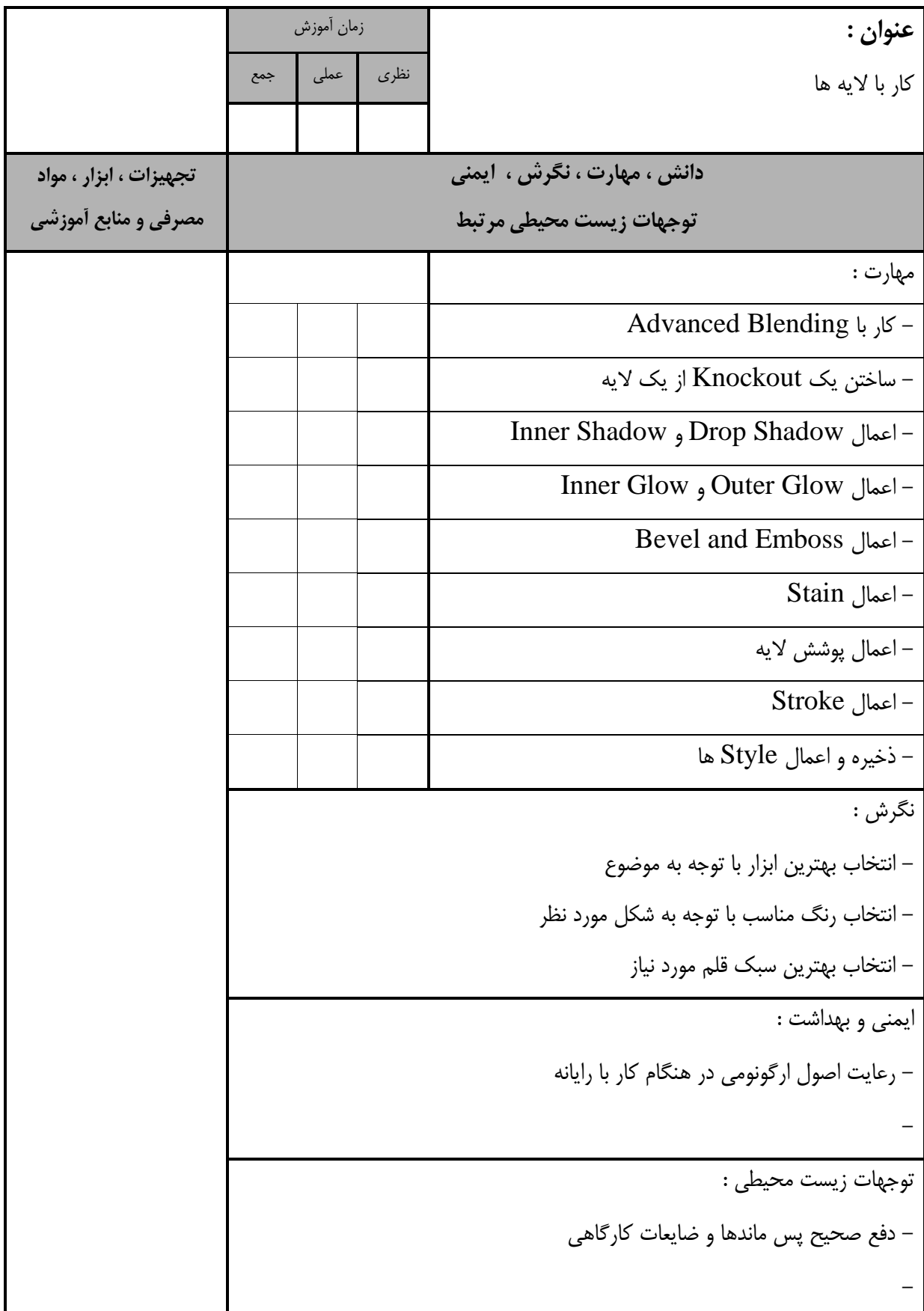

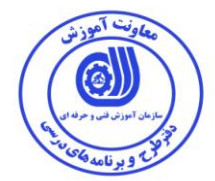

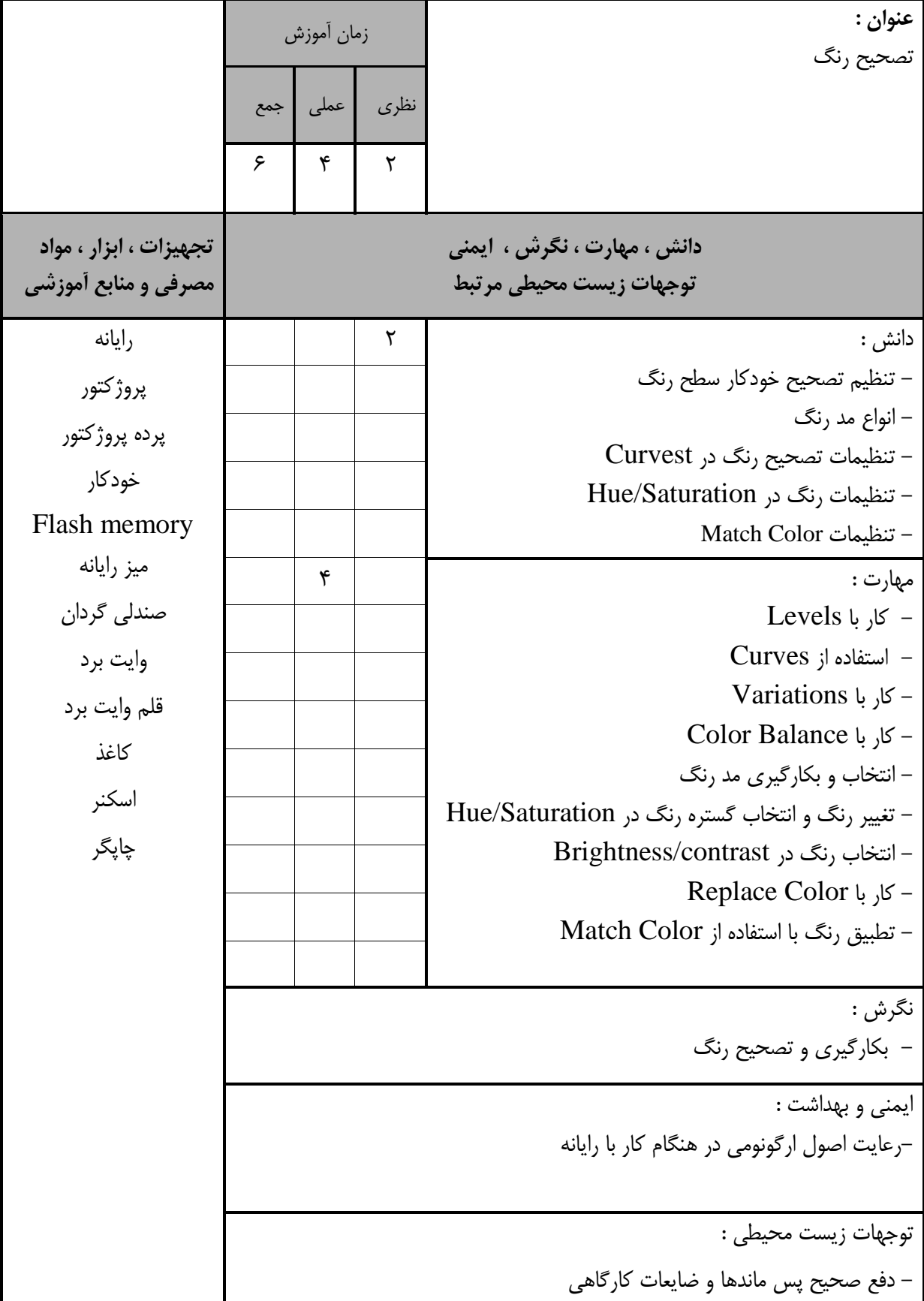

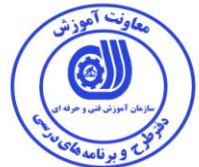

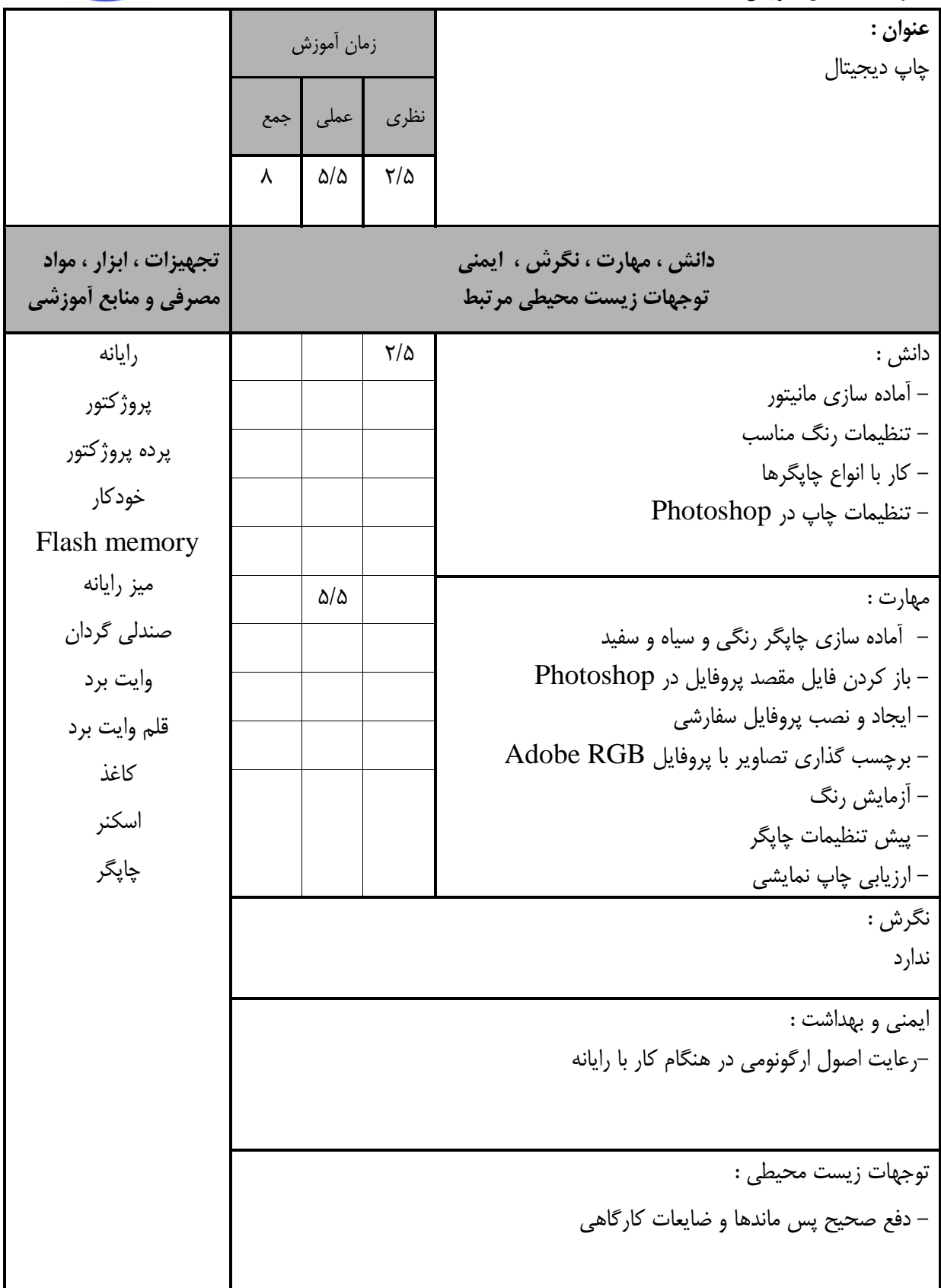

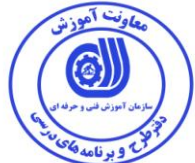

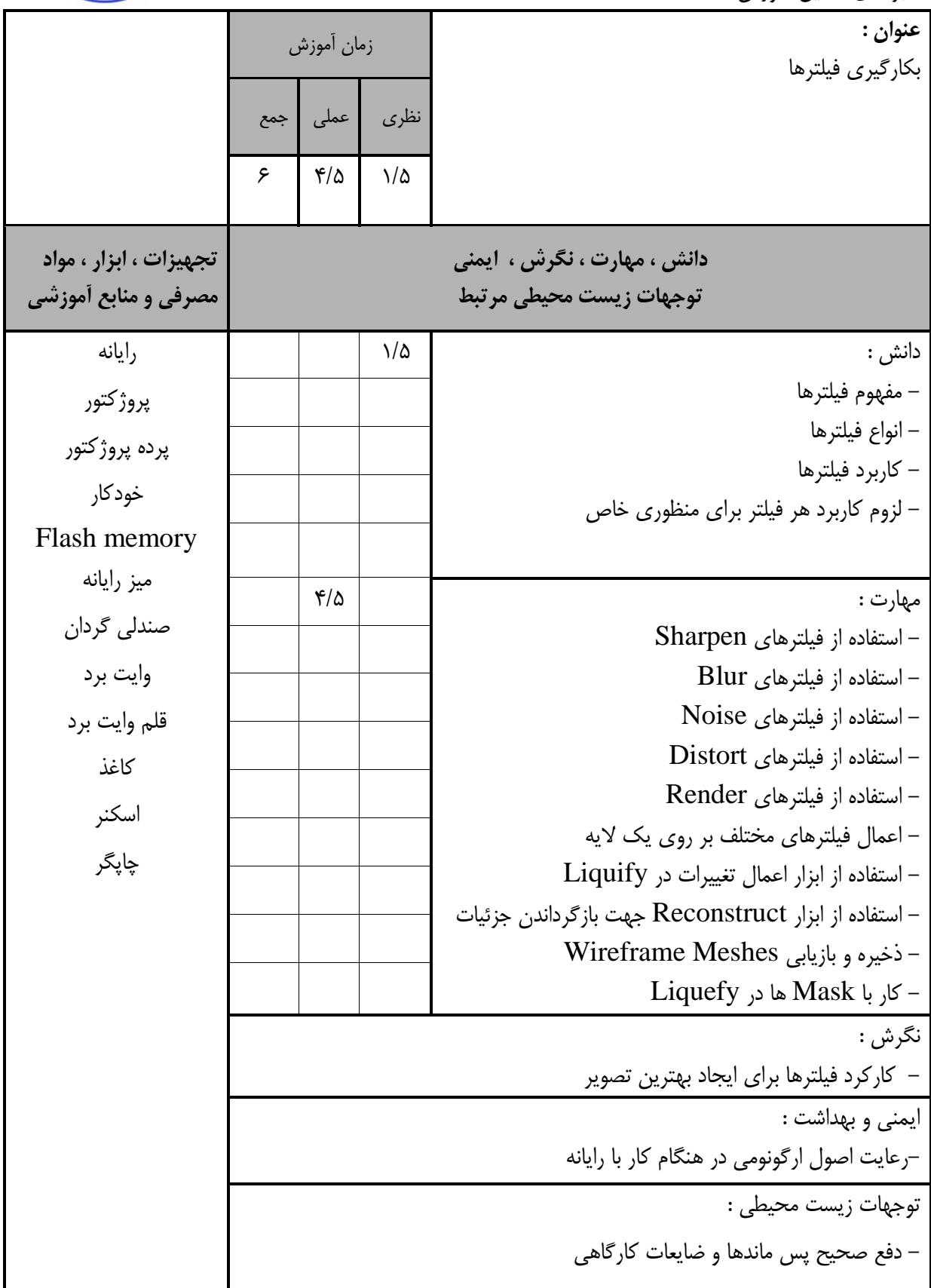

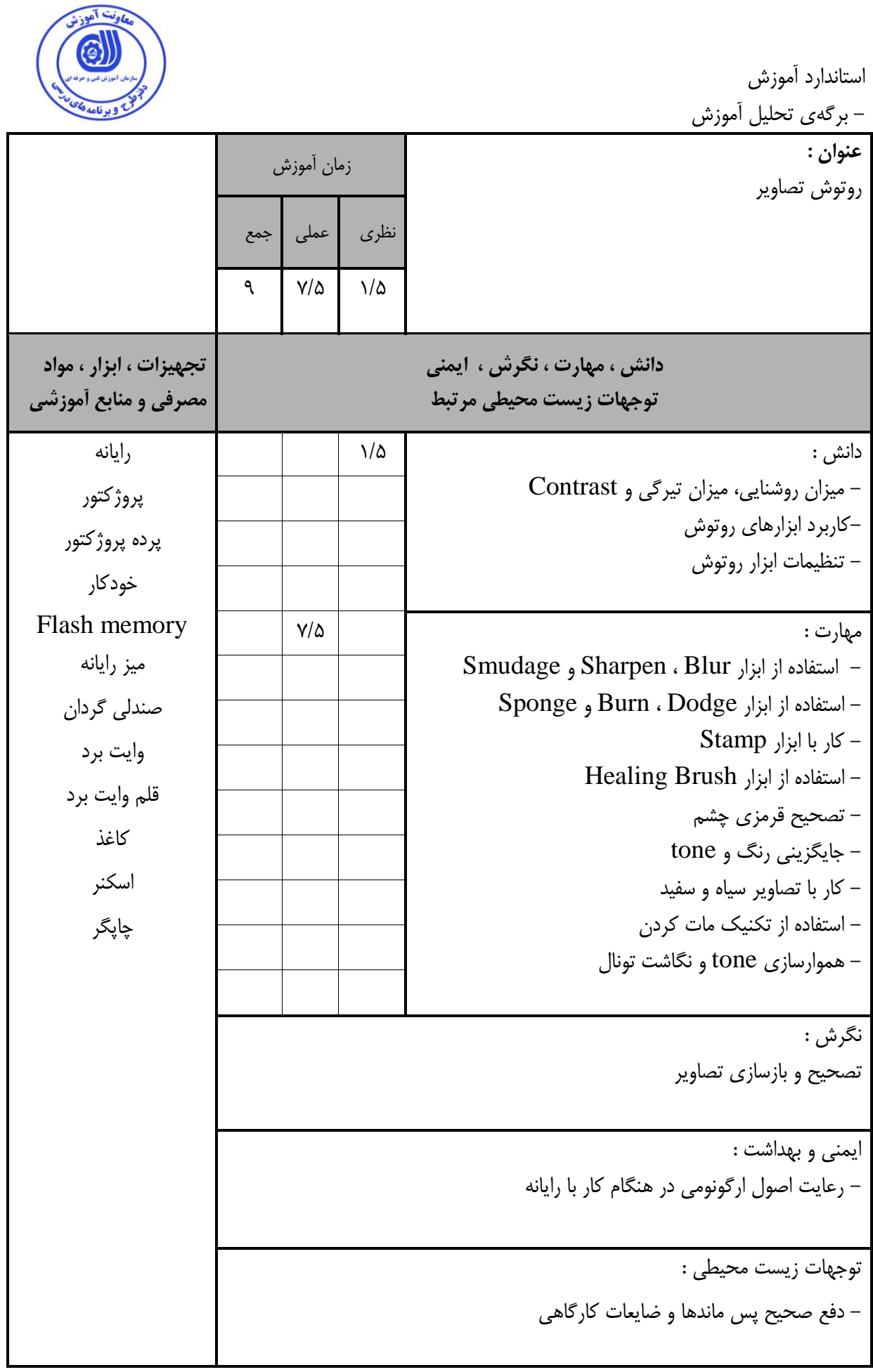

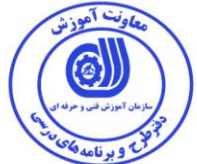

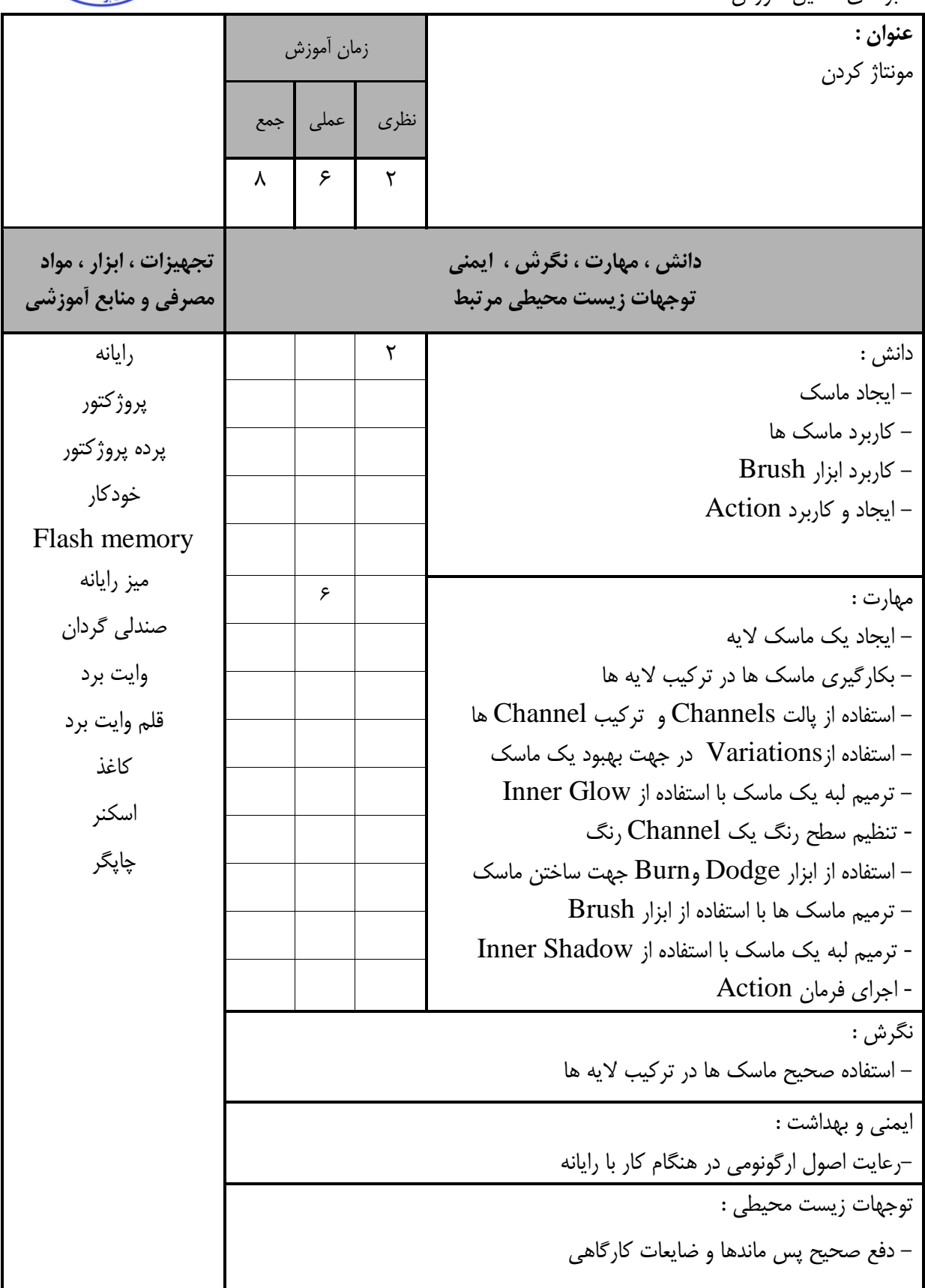

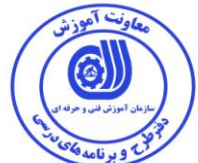

استاندارد آموزش -<br>– برگەي تحليل آموزش

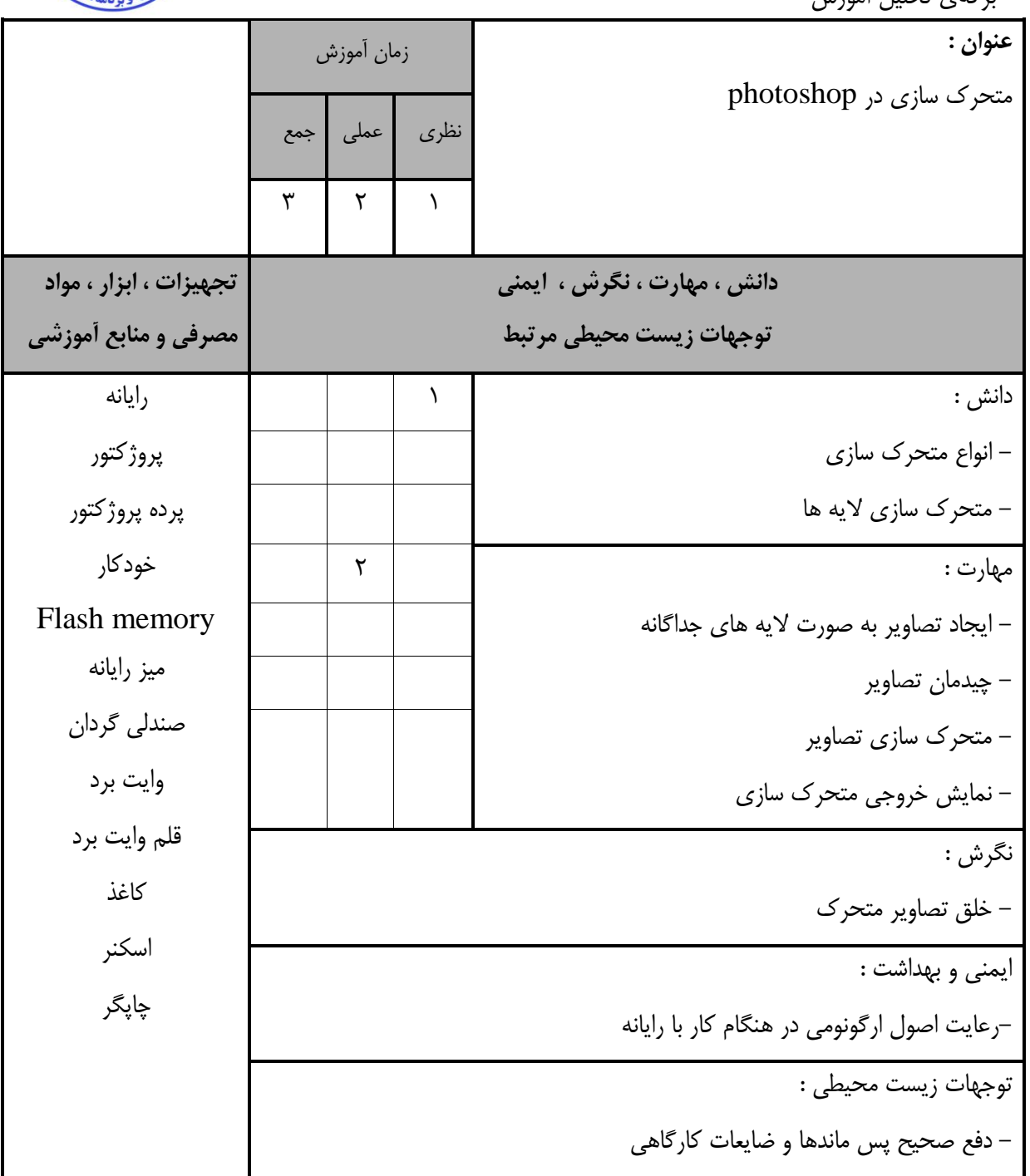

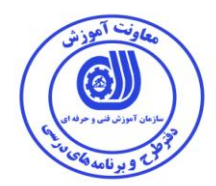

**- برگه استاندارد تجهيزات**

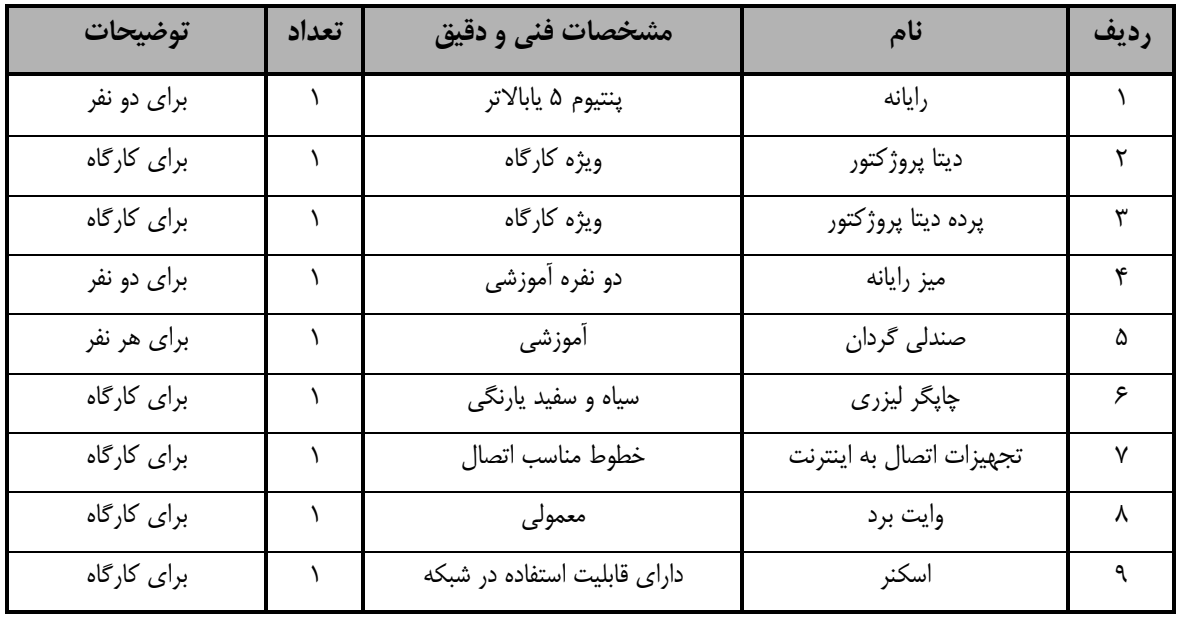

**توجه -: تجهيزات برای یک کارگاه به ظرفيت 11 نفر در نظر گرفته شود .** 

#### **- برگه استاندارد مواد**

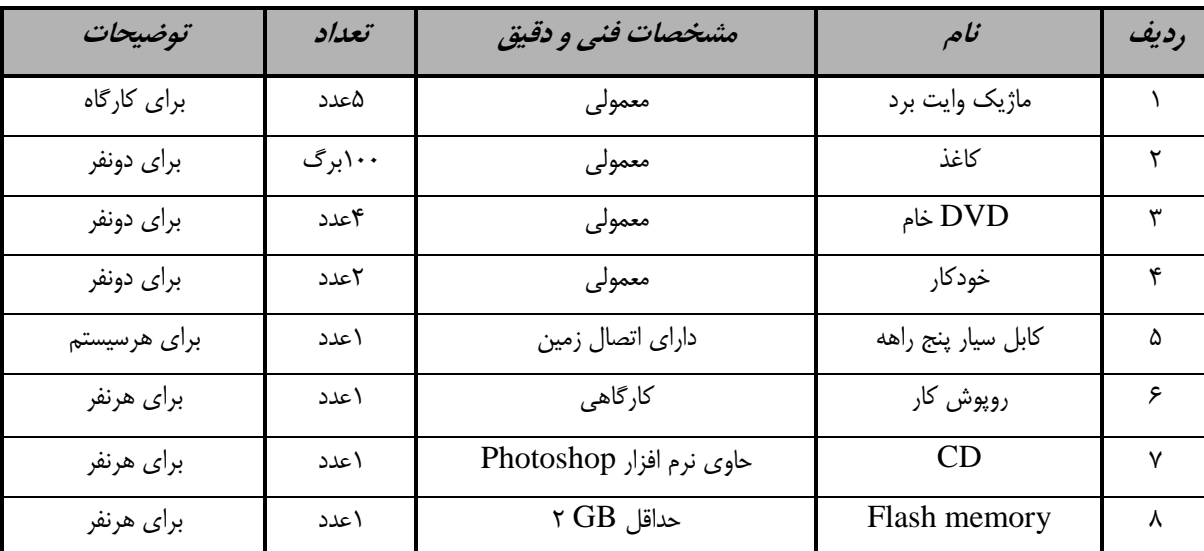

**توجه -: مواد به ازاء یک نفر و یک کارگاه به ظرفيت 11 نفر محاسبه شود .**

#### **- برگه استاندارد ابزار**

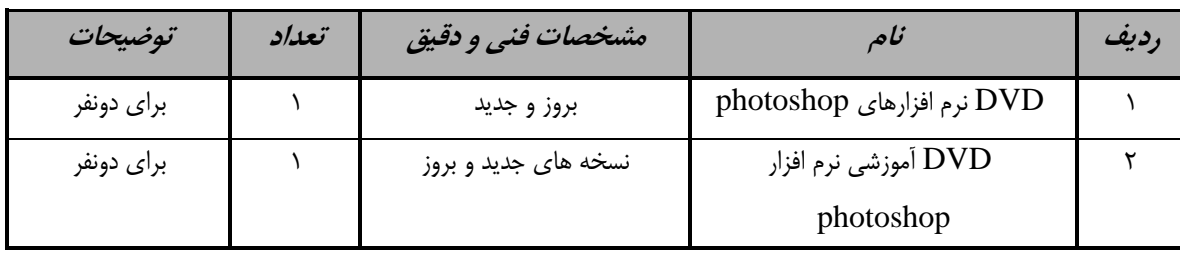

**توجه : - ابزار به ازاء هر دو نفر محاسبه شود .**

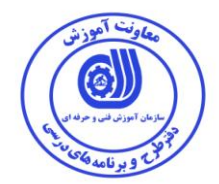

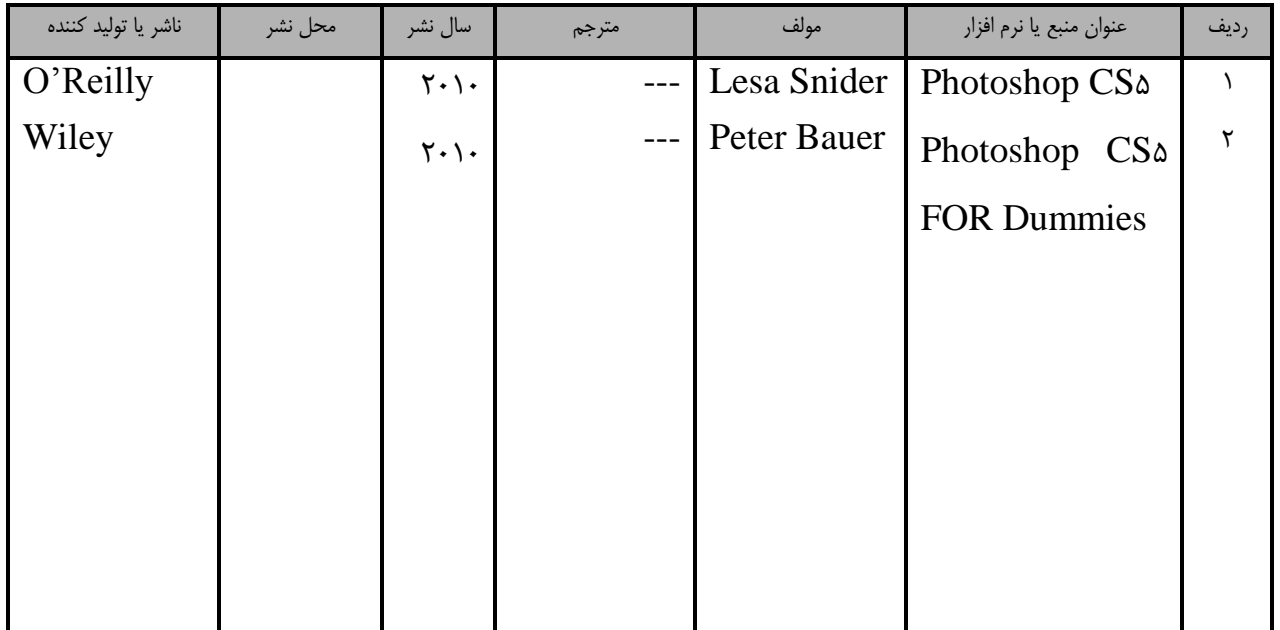

– منابع و نرم افزار های آموزشی ( اصلی مورد استفاده در تدوین و آموزش استاندارد )

– سایر منابع و محتواهای آموزشی ( پیشنهادی گروه تدوین استاندارد ) علاوه بر منابع اصلی

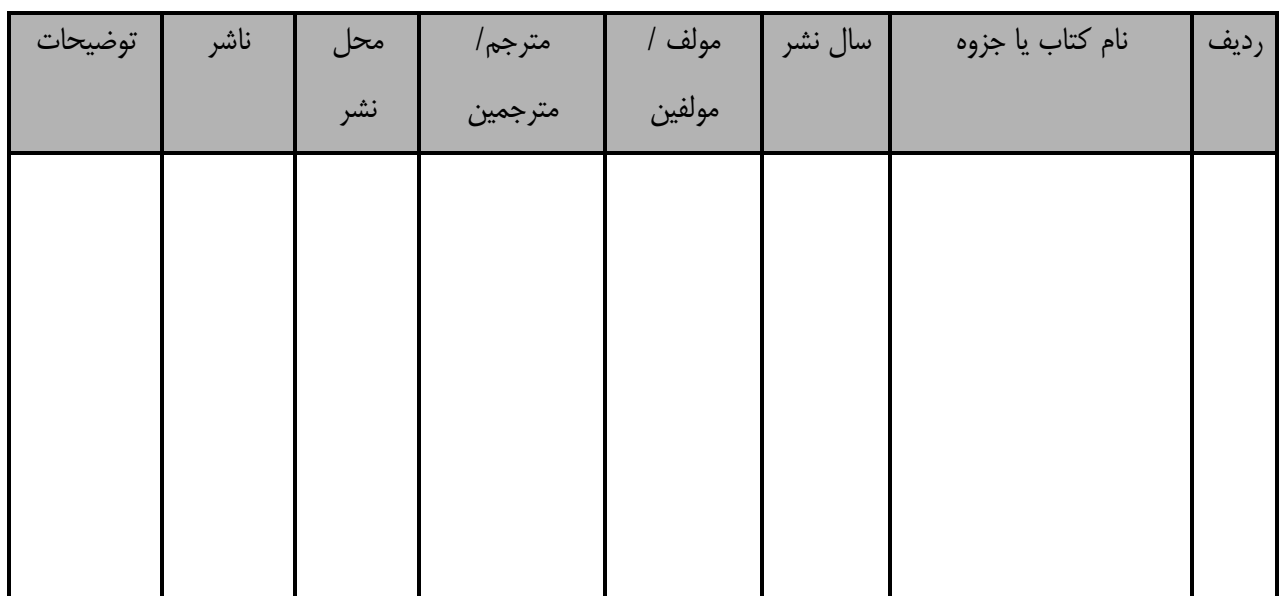

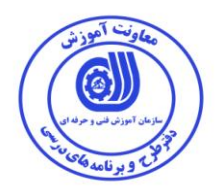

## فهرست سایت هاي قابل استفاده در آموزش استاندارد

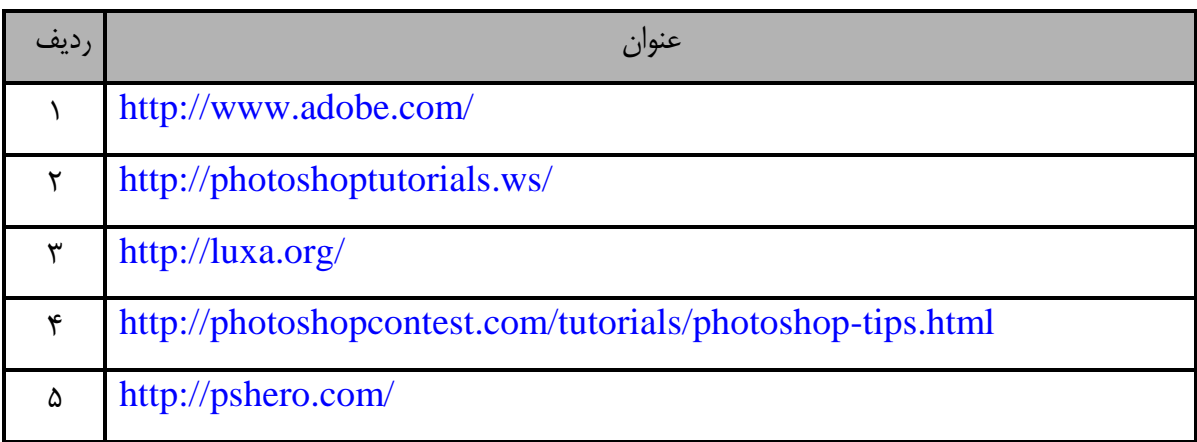

## فهرست معرفی نرم افزارهای سودمند و مرتبط

## ( علاوه بر نرم افزارهای اصلی )

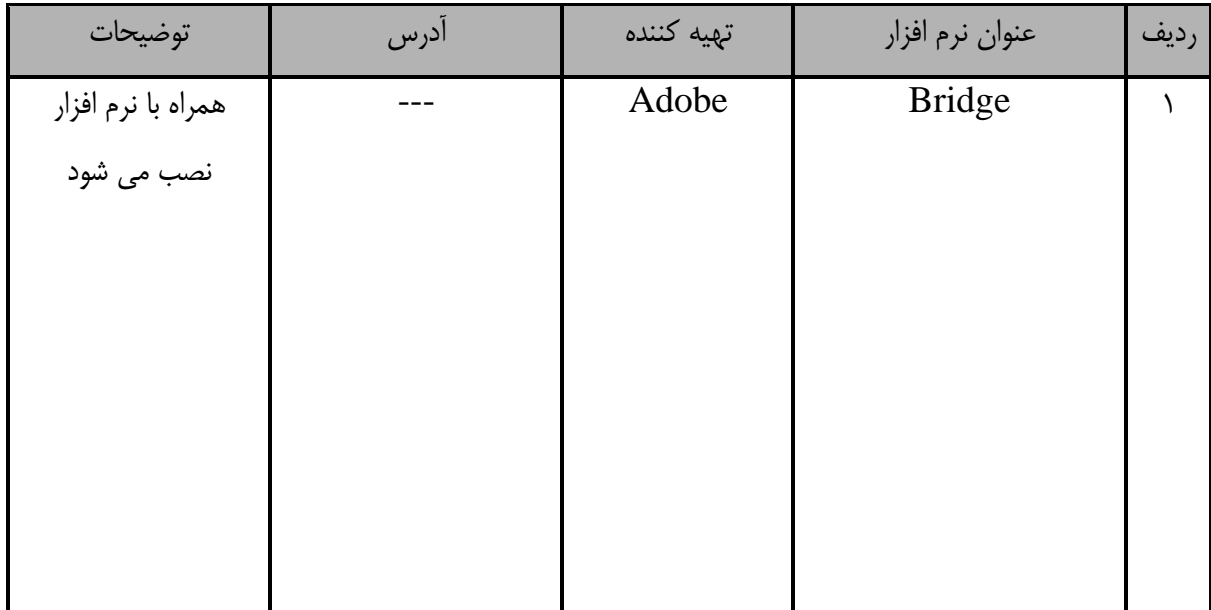